**Forecasting the Number of Jabodetabek Train Passengers Using ARIMA** 

**Moerpradighta Prayreyka<sup>1</sup> , Edwin Setiawan Nugraha<sup>2</sup> , Mokhammad Ridwan Yudhanegara<sup>3</sup>**

1,2President University, North Cikarang, Bekasi, 17550, Indonesia <sup>3</sup>Mathematics Education Department

email: moerpradighta.prayreyka@student.president.ac.id<sup>1</sup>, edwin.nugraha@president.ac.id<sup>2</sup>, mridwan.yudhanegara@staff.unsiska.ac.id<sup>3</sup>

#### **Abstrak**

This study aims to analyze a suitable forecasting model using ARIMA to help PT. KAI Indonesia in predicting the number of train passengers in Jabodetabek. This study uses the method of identifying forecasting patterns. Model selection is very important in forecasting because forecasting models are beneficial for forecasting using past data in the past. The sample used is the number of Jabodetabek train passengers from January 2014 to December 2016. The results show that the suitable forecasting method to predict the number of Jabodetabek train passengers is the ARIMA method  $(3,1,6)$ . The results from this analysis can be used for considering to calculate operational costs and business development in the future.

Keywords: ARIMA, Forecasting, Jabodetabek Train Passenger, Time Series.Analysis

## **INTRODUCTION**

Jabodetabek is a metropolitan area consisting of Jakarta, Bogor, Depok, Tangerang, Bekasi. The people in Jabodetabek, in carrying out their daily activities, sometimes need to go from one place to another. Various public transportation facilities, including trains and buses, are available to facilitate this. The train is a practical transportation choice because it will not be affected by traffic jams in Jabodetabek, and the price is economical. This has encouraged many Jabodetabek people to choose trains as the most desirable transportation.

The number of train passengers in Jabodetabek is a reference that can be used to conduct research using the Box-Jenkins Time Series forecasting method, especially the Auto-Regressive Integrated Moving Average (ARIMA) model. Many previous studies used ARIMA model to forecast the number of train passenger. In (Ria & Indrasetianingsih, 2016), forecasting the number of train passenger using ARIMA method. The results show that the best time series model analysis for forecasting the number of Java train passenger is ARIMA model  $(1,1,0)$   $(0,1,1)^{12}$ , because it has smallest RMSE value dan the MAPE value under 10% which is 9.8% compared with the other model. Also, in (Hidayat, 2019), analyzing forecast the number of Penataran train passenger using ARIMA and Exponential Smoothing. The results show that forecasting with ARIMA can produce the highest forecasting value if compared with Exponential Smoothing-Winter Method, and the number of passengers in previous years. Arima Box Jenkins Method is more suitable to to determining the number of passengers in the future, because the accuracy value is smaller compared with Exponential Smoothing-Winter Method.

Forecasting is an important tool in effective and efficient planning. Perspectives on forecasting may be as diverse as those of any other group of scientific methods. An institution always sets goals and objectives, tries to estimate environmental factors, then determines the actions that are expected to achieve these goals and objectives. This study discusses the forecasting model for the number of Jabodetabek train passengers in 2017 using sample data on the number of Jabodetabek train passengers from January 2014 to December 2016.

This forecasting aims to take strategic steps that need to be done. The choice of the forecasting model is also very important because each type of data has a different model. Based on these conditions, the problem in this study is which forecasting model is most suitable for forecasting data on the number of Jabodetabek train passengers.

# **METHOD**

# *A. Introduction of Time Series Models*

The time series method is a forecasting method that analyzes the relationship pattern between the variables to be estimated and the time variable. Forecasting a time series data needs to pay attention to the type or pattern of data. There are four types of time series data patterns, namely horizontal, trend, seasonal, and cyclical (Hanke & Wichers, 2005). Horizontal patterns are unexpected and random events, but their occurrence can affect fluctuations in time series data. The trend pattern is the tendency of the direction of the data in the long term, and it can be in the form of an increase or decrease. Seasonal patterns are fluctuations in data that occur periodically within one year, such as quarterly, quarterly, monthly, weekly, or daily. While the cyclical pattern is a fluctuation of the data for more than one year (Lisnawati, 2012). The method that is often used is the Box-Jenkins ARIMA method which is used to process univariate time series, and the transfer function analysis method is used to process time-series data. Multivariate. To be processed using the Box-Jenkins ARIMA method, a time series data must meet the stationarity requirements (Makridakis, 1999).

*B. Stochastic Process*

The presentation of this section refers to (Cryer & Chan, 2008). In mathematics, especially in probability theory and statistics, a stochastic process is a collection of random variables  $X_t$ , where t is a parameter of a set of indices (usually corresponding to a discrete-time unit with the set of indexes  $\{1, 2, ...\}$ ). The stochastic process is one way to quantify the relationship between a set of random events. Therefore, stochastic processes are often used to model a system that changes randomly over time, such as in finance, biology, and others. A stochastic process is generally denoted as  $\{X_t\}_{t \in \mathcal{T}}$  or  $\{X_t\}$ . There are several ways to classify a stochastic process, for example, by using the cardinality of its index set and the conditioned space. When the set of indices is interpreted as time and has a finite or calculated cardinality (for example, the set of natural numbers), we call it a discrete-time stochastic process. If the set of indices is an interval of real numbers, we call it a continuous-time stochastic process. There are two examples of stochastic processes:

• Bernoulli Process

The Bernoulli process is one of the simplest stochastic processes. This process is a collection of identically distributed independent random variables (iid) with a value of 0 or 1 with probabilities  $p$  and  $1 - p$ , respectively. This process can be associated with repeatedly tossing a coin (which may be unfair).

# • Markov Process

A Markov process is a stochastic process that satisfies the Markov condition. Given the situation at the current time, the probability of an event in the future is not affected by additional information regarding past behaviour. Formally,

$$
\Pr\{X_{n+1} = j | X_0 = i_0, \dots, X_{n-1} = i_{n-1}, X_n = i\} = \Pr\{X_{n+1} = j | X_1\}
$$
\n<sup>(1)</sup>

### *C. Stationary*

The presentation of this section refers to (Cryer & Chan, 2008). To make statistical conclusions about the structure of a stochastic process based on the observed records, we usually have to make some simplifying (and possibly reasonable) assumptions about that structure. The most important assumption is the assumption of stationarity. The basic idea of stationarity is that the laws of probability that govern the behaviors of processes do not change over time. In a sense, the process is in statistical equilibrium. Specifically, a process  $\{Y_t\}$  is said to be completely stationary if the joint distribution  $Y_{t_1}, Y_{t_2}, \ldots, Y_{t_n}$  equals the shared distribution  $Y_{t_1-k}, Y_{t_2-k}, \ldots, Y_{t_n-k}$  for all time point options  $t_1$ ,  $t_2, \ldots, t_n$  and all k time lag options.

Thus, when  $n = 1$ , the (univariate) distribution of  $Y_t$  equals the distribution of  $Y_{t-k}$  for all t and k; in other words, Y (slightly) is identically distributed. It then follows that  $E(Y_t)$  =  $E(Y_{t-k})$  for all t and k so that the average function is constant for all time. Moreover,  $Var(Y_t) = Var(Y_{t-k})$  for all t and k so that the variance is also constant over time.

Setting  $n = 2$  in the definition of stationarity we see that the bivariate distribution of  $Y_t$  and  $Y_s$  must equal  $Y_{t-k}$  and  $Y_{s-k}$  so that  $Cov(Y_t, Y_s) = Cov(Y_{t-k}, Y_{s-k})$  for all t, s, and k. Putting  $k = s$  and then  $k = t$ , we get

$$
\gamma_{t,s} = Cov(Y_{t-s}, Y_0)
$$
  
=  $Cov(Y_0, Y_{s-t})$   
=  $Cov(Y_0, Y_{|t-s|})$   
=  $\gamma_{0,|t-s|}$  [2]

The covariance between Yt and Ys is time-dependent only through the time difference |t−s| and not vice versa at the actual time t and s. So, for a stationary process, we can simplify the notation and write it

$$
\gamma_k = Cov(Y_t, Y_{t-k}) \quad \text{and} \quad \rho_k = Corr(Y_t, Y_{t-k}) \tag{3}
$$

also note that

$$
\rho_k = \frac{\gamma_k}{\gamma_0} \tag{4}
$$

If a process is completely stationary and has a finite variance, the covariance function must depend only on the time lag.

*D. Auto Correlation Function (ACF) and Partial Autocorrelation Function (PACF)* The presentation of this section refers to (Cryer & Chan, 2008). In the time series method, the primary way to identify a model from a data to forecast is to use the Autocorrelation Function (ACF) and Partial Autocorrelation Function (PACF). According to (Wei, 2006), from the stationary process of time series data  $(X_t)$  obtained  $E X_t = \mu$  and the variance of Var  $X_t = E(X_t - \mu)^2 = \sigma^2$  which is constant, and the covariance  $Cov(X_t, X_{t+k})$ , whose function is only on the time difference  $|t - (t - k)|$ .

Then, the result can be written as an intermediate covariance X  $t$  and X  $(t+k)$  as follows:

$$
\gamma_k = Cov X_t, X_{t+k} = E X_t - \mu X_{t+k} - \mu
$$

And the correlation between  $X_t$ ,  $X_{t+k}$ :

$$
\rho_k = \frac{\text{Cov}(X_t, X_{t+k})}{\text{Var}(X_t)\text{Var}(X_{t+k})} = \frac{\gamma_k}{\gamma_0} \tag{6}
$$

Where the notation  $Var X_t = Var X_{t+k} = \gamma_0$ . As a function of  $k \gamma_k$ , where the autocovariance and  $\rho_k$  functions are called autocorrelation functions (ACF), in the time series analysis  $\gamma_k$  and  $\rho_k$  describe the covariance and correlation between  $X_t$  and  $X_{t+k}$ from the same process, only separated from lag-k .

The sample of the autocovariance function and the sample of the autocorrelation function can be written as:

$$
\gamma_k = \frac{1}{T} \frac{T - k}{t} X_t - X X_{t+k} - X
$$
\n<sup>[7]</sup>

and

$$
\rho_k = \frac{\gamma_k}{\gamma_0} = \frac{\frac{T-k}{t-1}X_t - X X_{t+k} - X}{X_t - X^2}, k = 0, 1, 2, ....
$$
\n<sup>(8)</sup>

with

$$
X = \frac{1}{r} \frac{T}{t} = 1 \quad X_t \tag{9}
$$

The autocovariance function  $\gamma_k$  and the autocorrelation function  $\rho_k$  have the following characteristics:

$$
\gamma_0=Var X_t; \ \rho_0=1
$$

- 1)  $|\gamma_k \leq \gamma_0$ ;  $|\rho_k \leq 1$
- 2)  $\gamma_k = \gamma_{-k}$  and  $\rho_k = \rho_{-k}$  for all  $k, \gamma_k$  and  $\rho_k$  in the function  $\log k = 0$  are the same and symmetrical. This property is obtained from the time difference between  $X_t$  and  $X_{t+k}$ . Therefore, the autocorrelation function is often only plotted for non-negative lags. Such plots are sometimes called correlograms.

[10]

[5]

# *E. Model of Time-Series*

The presentation of this section refers to (Cryer & Chan, 2008).

• Model Autoregressive or  $AR(p)$ 

 $AR(p)$  is the most basic linear model for stationary processes. This model can be interpreted as a process of regression results itself. Mathematically it is given by

$$
X_t = \phi_0 + \phi_1 X_{t-1} + \phi_2 X_{t-2} + \dots + \phi_p X_{t-p} + a_t
$$
\n<sup>(11)</sup>

where  $X_t$ is data at time *t*;  $t = 1, 2, 3, ..., n$ .  $X_{t-i}$  is data at time *t-i*,  $i = 1, 2, 3, ...,$ 

p,  $a_t$  is error on time *t*,  $\phi_0$  is a constant,  $\phi_i$  is AR coefficient; *i* = 1, 2, 3, ..., p

• Model Moving Average or MA(*q*) The general form of a q-level or  $MA(q)$  moving average model is defined as:  $X_t = \theta_0 + a_t - \theta_1 a_{t-1} - \theta_2 a_{t-2} - \cdots - \theta_a a_{t-a}$ 

where  $X_t$ is data at time *t* with  $t = 1, 2, 3, ..., n$ ,  $a_{t-i}$  is error at time *t-i* with *i*  $= 1, 2, 3, \dots, q, \theta_0$  is a constant,  $\theta_i$  is MA coefficient with  $i = 1, 2, 3, \dots, q$ .

• Model Autoregressive Moving Average or ARMA(*p,q*) This model is a combination of  $AR(p)$  and  $MA(q)$ . It can be expressed as  $ARMA(p,q)$ with the general form:

$$
X_t = \phi_0 + \phi_1 X_{t-1} + \dots + \phi_p X_{t-p} + a_t - \theta_1 a_{t-1} - \dots - \theta_q a_{t-q}
$$
\n<sup>(13)</sup>

where  $X_t$ is data at time *t* with  $t = 1, 2, 3, ..., n$ ,  $X_{t-i}$  is data at time *t-i* with  $i =$ 1, 2, 3, …, p,  $a_{t-i}$  is error on period *t-i* with  $i = 1, 2, 3, ..., q$ ,  $\theta_0$  is a constant,  $\phi_i$  is AR coefficient with  $i = 1, 2, 3, ..., p$ ,  $\theta_i$  is MA coefficient with  $i = 1, 2, 3, ..., q$ .

• Model Autoregressive Integrated Moving Average or ARIMA(*p,d,q*) The  $ARMA(p,q)$  involving the differencing process with degree d will give us  $ARIMA(p,d,q)$ . The general formula is written as follows:

$$
Z_t = \phi_1 Z_{t-1} + \phi_2 Z_{t-2} + \dots + \phi_p Z_{t-p} + \dots + dZ_{t-p-d} \varepsilon_t
$$

The summary of all process to find the best ARIMA model is given by Figure 5.

Figure 5. Box-Jenkins Method

[14]

[12]

# **RESULT AND DISCUSSION**

### *A. Data Preparation*

In this study, we use the secondary data of the number of of Jabodetabek train passengers of PT Kereta Api Indonesia from January 2014 until December 2016. This data is obtained from website of Badan Pusat Statistik Republik Indonesia (Badan Pusat Statistik, 2022) and presented at Table 1 below. All processing this data is helped by statistical software R.

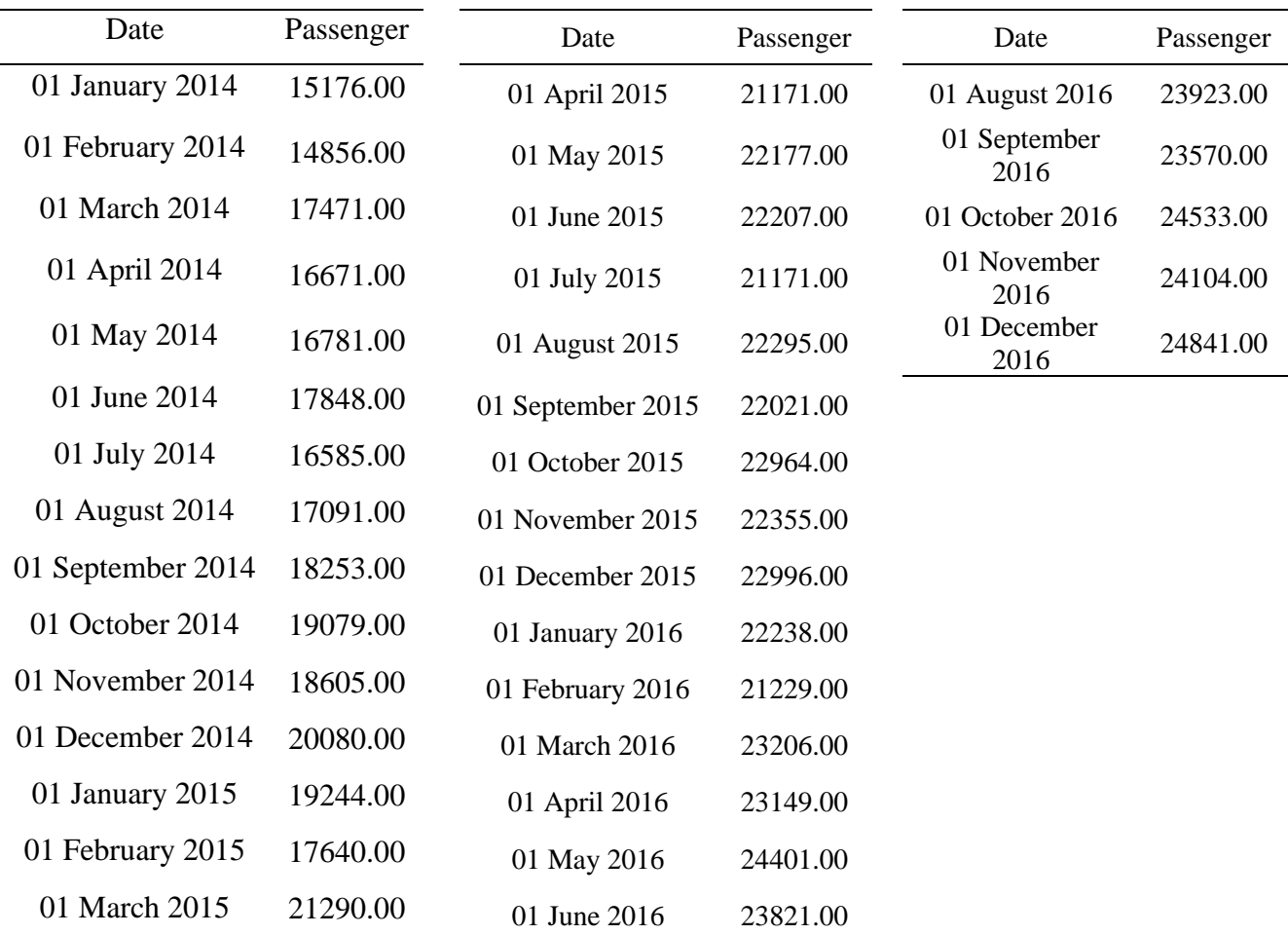

Table 1. Number of Jabodetabek Train Passengers January 2014 – December 2016

*B. Stationary Check*

The plot of the data is presented by Figure 8. From the figure, we found that there is fluctuation and increasing over time. Figure 9 show the plot data after first differencing process. The next step, we need to stationarity checking by using the ADF test. The condition for stationarity of data is that the p-value is less than 0.05. The result of checking stationarity using R studio give us the p-value of ADF test is 0.5009, which means that this data is not stationary. The next step is differencing the data. After this process, we obtain pvalue  $= 0.01$ . Since this value is less than 0.05, we conclude that the data is already stationary. From this, we also get that the degree of differencing is  $d=1$ .

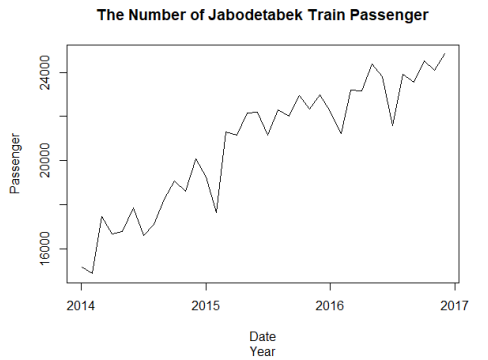

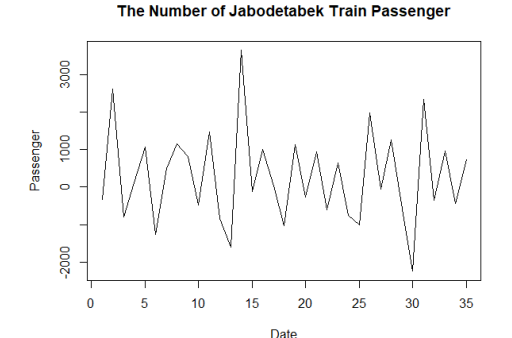

Figure 8. Plot Before Differencing **Figure 9. Plot After First Differencing** 

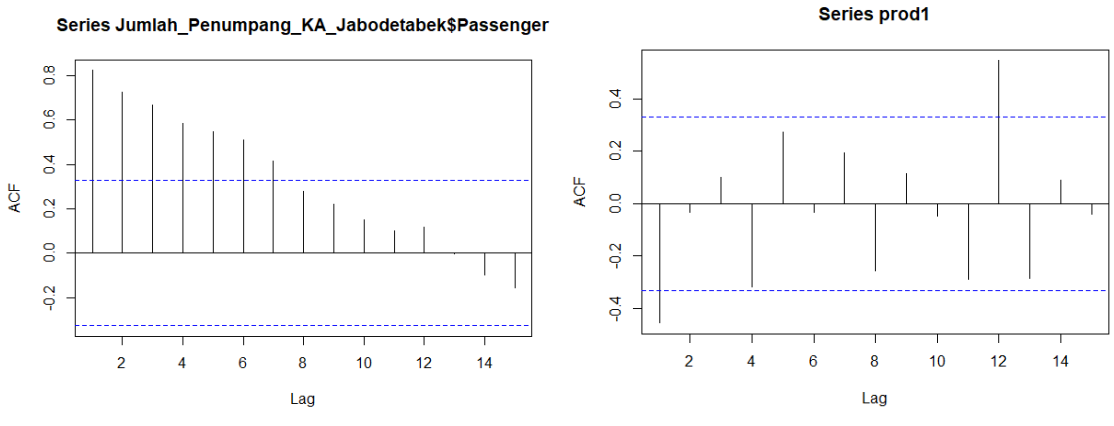

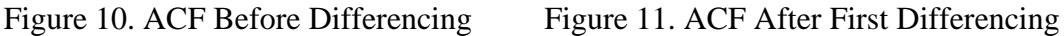

This is the P Plot (ACF). According to Figure 11, we can see that the numbers traversed by the blue dotted line are number 1 and number 12 or we can say it's P.

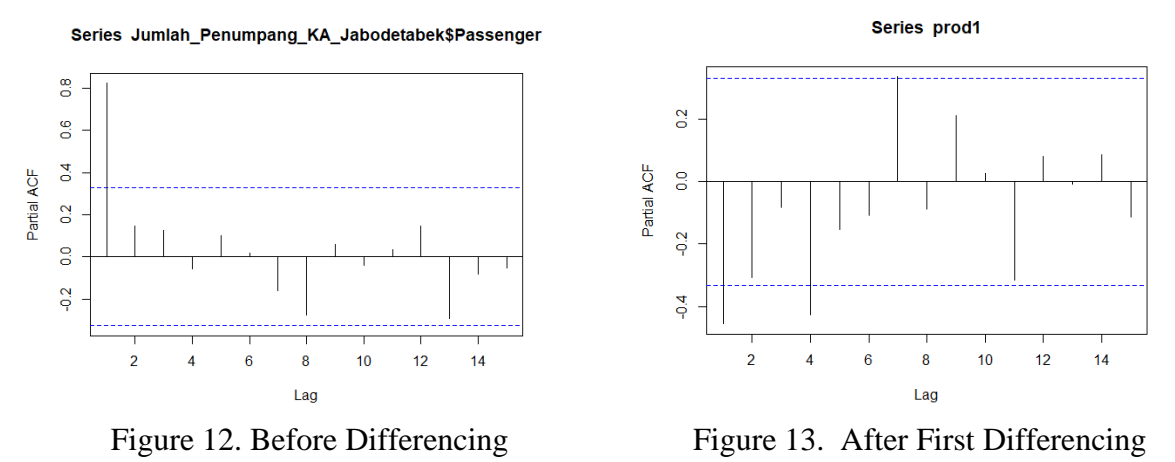

This is the Q Plot (PACF). On figure 13, we can see that the numbers traversed by the blue dotted line are 1, 4, and 7, and for this we can say it's Q.

# *C. Model Spesification*

In this analysis, we choose  $(p, d, q) = (4, 1, 12)$ . Table 2 below present some random numbers so that 35 different models are formed.

| Model<br><b>ARIMA</b>    | $\overline{P}$ | ${\bf D}$    | Q              | <b>ARIMA</b><br>(3,1,7)  | $\overline{3}$ | $\mathbf{1}$ | $\overline{7}$ | <b>ARIMA</b><br>(1,1,8)  | $\mathbf{1}$   | $\mathbf{1}$ | 8              |
|--------------------------|----------------|--------------|----------------|--------------------------|----------------|--------------|----------------|--------------------------|----------------|--------------|----------------|
| <b>ARIMA</b><br>(4,1,12) | $\overline{4}$ | $\mathbf{1}$ | 12             | <b>ARIMA</b><br>(3,1,6)  | $\overline{3}$ | $\mathbf{1}$ | 6              | <b>ARIMA</b><br>(1,1,7)  | $\mathbf{1}$   | $\mathbf{1}$ | $\overline{7}$ |
| <b>ARIMA</b><br>(4,1,11) | $\overline{4}$ | $\mathbf{1}$ | 11             | <b>ARIMA</b><br>(2,1,12) | $\overline{2}$ | $\mathbf{1}$ | 12             | <b>ARIMA</b><br>(1,1,6)  | $\mathbf{1}$   | $\mathbf 1$  | 6              |
| <b>ARIMA</b><br>(4,1,10) | $\overline{4}$ | $\mathbf{1}$ | 10             | <b>ARIMA</b><br>(2,1,11) | $\overline{2}$ | $\mathbf{1}$ | 11             | <b>ARIMA</b><br>(0,1,12) | $\mathbf{0}$   | $\mathbf{1}$ | 12             |
| <b>ARIMA</b><br>(4,1,9)  | $\overline{4}$ | $\mathbf{1}$ | 9              | <b>ARIMA</b><br>(2,1,10) | $\overline{2}$ | $\mathbf{1}$ | 10             | <b>ARIMA</b><br>(0,1,11) | $\overline{0}$ | $\mathbf{1}$ | 11             |
| <b>ARIMA</b><br>(4,1,8)  | $\overline{4}$ | $\mathbf{1}$ | 8              | <b>ARIMA</b><br>(2,1,9)  | $\overline{2}$ | $\mathbf{1}$ | 9              | <b>ARIMA</b><br>(0,1,10) | $\overline{0}$ | $\mathbf{1}$ | 10             |
| <b>ARIMA</b><br>(4,1,7)  | $\overline{4}$ | $\mathbf{1}$ | $\overline{7}$ | <b>ARIMA</b><br>(2,1,8)  | $\overline{2}$ | $\mathbf{1}$ | 8              | <b>ARIMA</b><br>(0,1,9)  | $\overline{0}$ | $\mathbf{1}$ | 9              |
| <b>ARIMA</b><br>(4,1,6)  | $\overline{4}$ | $\mathbf{1}$ | 6              | <b>ARIMA</b><br>(2,1,7)  | $\overline{2}$ | $\mathbf{1}$ | $\overline{7}$ | <b>ARIMA</b><br>(0,1,8)  | $\overline{0}$ | $\mathbf{1}$ | 8              |
| <b>ARIMA</b><br>(3,1,12) | $\overline{3}$ | $\mathbf{1}$ | 12             | <b>ARIMA</b><br>(2,1,6)  | $\overline{2}$ | $\mathbf{1}$ | 6              | <b>ARIMA</b><br>(0,1,7)  | $\mathbf{0}$   | $\mathbf{1}$ | $\overline{7}$ |
| <b>ARIMA</b><br>(3,1,11) | $\overline{3}$ | $\mathbf{1}$ | 11             | <b>ARIMA</b><br>(1,1,12) | $\mathbf{1}$   | $\mathbf{1}$ | 12             | <b>ARIMA</b><br>(0,1,6)  | $\overline{0}$ | $\mathbf{1}$ | 6              |
| <b>ARIMA</b><br>(3,1,10) | $\overline{3}$ | $\mathbf{1}$ | 10             | <b>ARIMA</b><br>(1,1,11) | $\mathbf{1}$   | $\mathbf{1}$ | 11             |                          |                |              |                |
| <b>ARIMA</b><br>(3,1,9)  | $\overline{3}$ | $\mathbf{1}$ | 9              | <b>ARIMA</b><br>(1,1,10) | $\mathbf{1}$   | $\mathbf{1}$ | 10             |                          |                |              |                |
| <b>ARIMA</b><br>(3,1,8)  | $\overline{3}$ | $\mathbf{1}$ | 8              | <b>ARIMA</b><br>(1,1,9)  | $\mathbf{1}$   | $\mathbf{1}$ | 9              |                          |                |              |                |

Table 2. ARIMA model data specifications

*D. Parameter Estimation*

The following are parameter estimates for all ARIMA models. After knowing the results of the ARIMA model, we can determine the estimated coefficients consisting of AR1, AR2, MA1, Mean Square Error (MSE), Log-likelihood, AIC, and MAPE, which will be considered for forecasting later. AR1, AR2, MA1, Log-Likelihood, and AIC were calculated using Rstudio. Meanwhile, MSE and MAPE were calculated using excel.

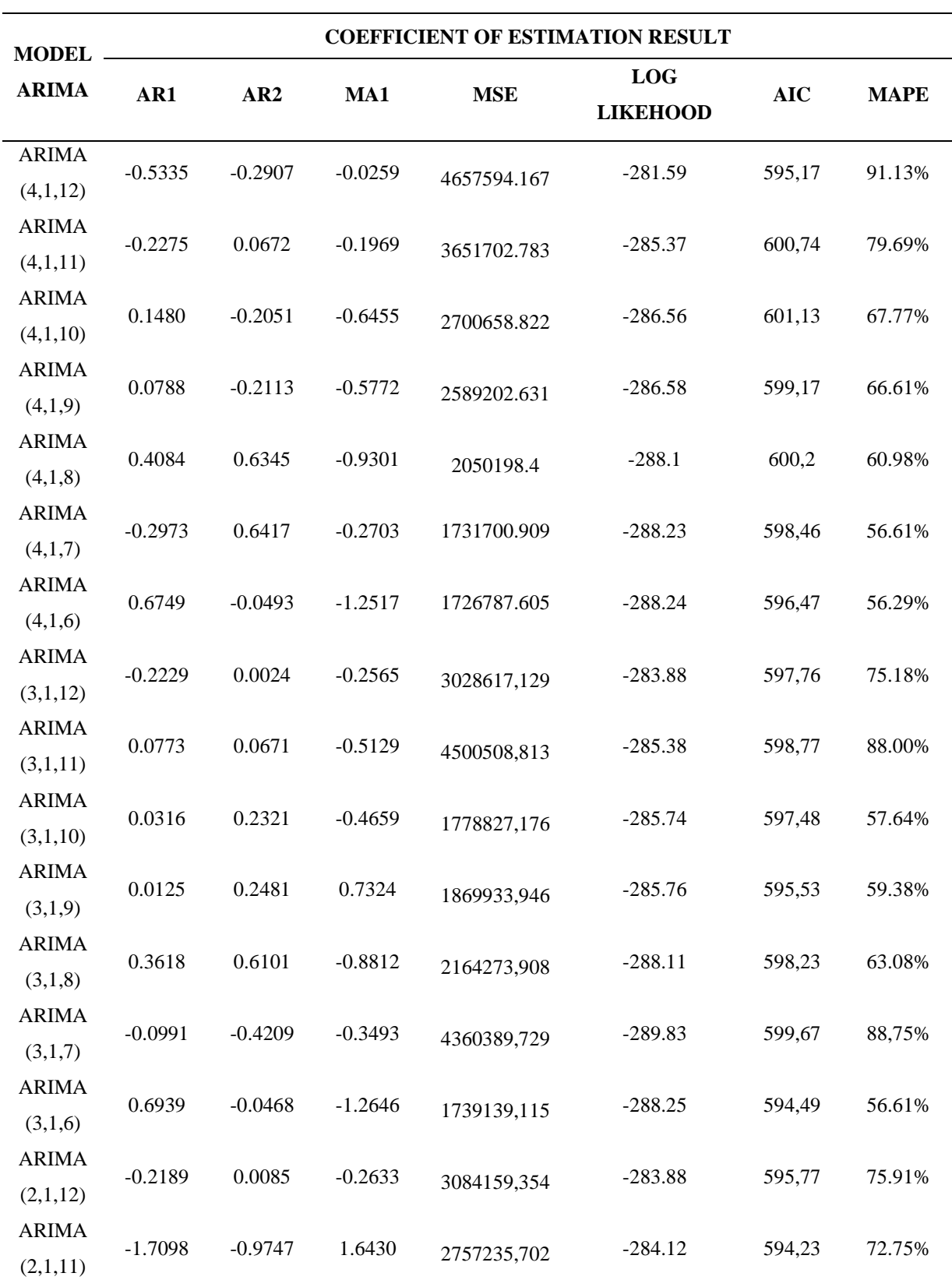

Table 3. ARIMA Parameter Estimation

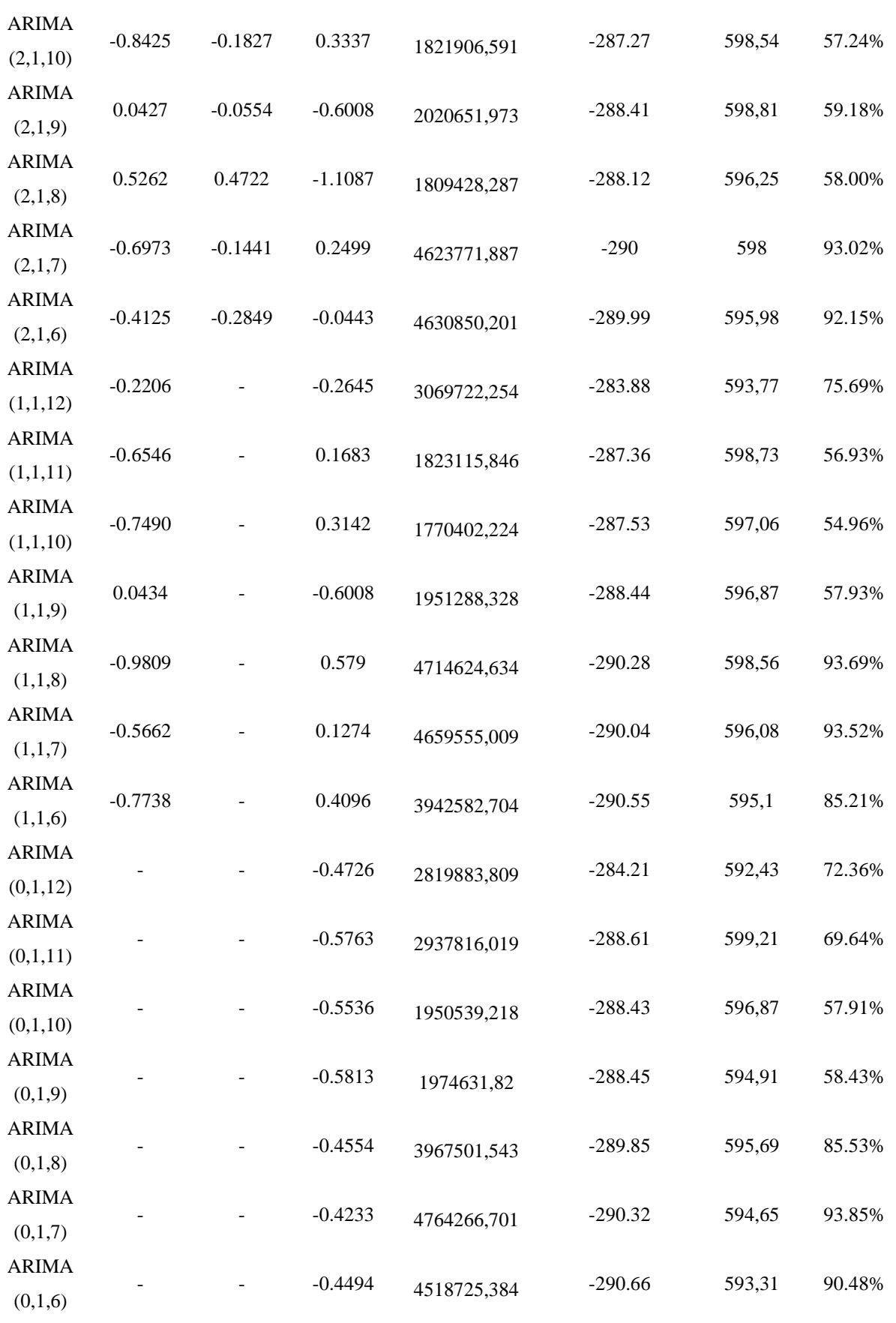

*homepage : https://journal.unsika.ac.id/index.php/sesiomadika*

# *E. Residual Analysis*

In residual analysis, we can determine which model is best for our data using the Shapiro and Ljung's tests. The basic requirement needed to become the best model is to pass both tests, with the p-value criteria being more than 0.05.

| <b>Model</b>          | <b>Shapiro Test</b> | Ljung-Box |            | <b>MAPE</b> |  |
|-----------------------|---------------------|-----------|------------|-------------|--|
| <b>ARIMA</b>          | p-value             | p-value   | <b>AIC</b> |             |  |
| ARIMA (4,1,12)        | 0,8845              | 0,6526    | 595,17     | 91.13%      |  |
| ARIMA (4,1,11)        | 0,3488              | 0,9468    | 600,74     | 79.69%      |  |
| <b>ARIMA</b> (4,1,10) | 0,9479              | 0,5204    | 601,13     | 67.77%      |  |
| <b>ARIMA</b> (4,1,9)  | 0,9287              | 0,4906    | 599,17     | 66.61%      |  |
| <b>ARIMA</b> (4,1,8)  | 0,9901              | 0,9854    | 600,2      | 60.98%      |  |
| ARIMA $(4,1,7)$       | 0,8727              | 0,9445    | 598,46     | 56.61%      |  |
| ARIMA $(4,1,6)$       | 0,8026              | 0,9647    | 596,47     | 56.29%      |  |
| ARIMA (3,1,12)        | 0,7049              | 0,6345    | 597,76     | 75.18%      |  |
| ARIMA (3,1,11)        | 0,4745              | 0,9497    | 598,77     | 88.00%      |  |
| ARIMA (3,1,10)        | 0,5333              | 0,9467    | 597,48     | 57.64%      |  |
| ARIMA (3,1,9)         | 0,5548              | 0,9024    | 595,53     | 59.38%      |  |
| ARIMA $(3,1,8)$       | 0,995               | 0,995     | 598,23     | 63.08%      |  |
| ARIMA $(3,1,7)$       | 0,4829              | 0,5287    | 599,67     | 88,75%      |  |
| <b>ARIMA</b> (3,1,6)  | 0,8464              | 0,942     | 594,49     | 56.61%      |  |
| ARIMA (2,1,12)        | 0,705               | 0,6388    | 595,77     | 75.91%      |  |
| ARIMA (2,1,11)        | 0,9346              | 0,7208    | 594,23     | 72.75%      |  |
| ARIMA (2,1,10)        | 0,7813              | 0,7316    | 598,54     | 57.24%      |  |
| ARIMA (2,1,9)         | 0,6465              | 0,6599    | 598,81     | 59.18%      |  |
| ARIMA (2,1,8)         | 0,907               | 0,9861    | 596,25     | 58.00%      |  |
| ARIMA $(2,1,7)$       | 0,4895              | 0,5096    | 598        | 93.02%      |  |
| ARIMA $(2,1,6)$       | 0,5435              | 0,5055    | 595,98     | 92.15%      |  |
| ARIMA $(1,1,12)$      | 0,714               | 0,6404    | 593,77     | 75.69%      |  |
| ARIMA $(1,1,11)$      | 0,8174              | 0,5982    | 598,73     | 56.93%      |  |
| <b>ARIMA</b> (1,1,10) | 0,8255              | 0,4033    | 597,06     | 54.96%      |  |
| <b>ARIMA</b> (1,1,9)  | 0,6154              | 0,6743    | 596,87     | 57.93%      |  |
| ARIMA $(1,1,8)$       | 0,6076              | 0,4316    | 598,56     | 93.69%      |  |
| ARIMA $(1,1,7)$       | 0,5096              | 0,4747    | 596,08     | 93.52%      |  |
| ARIMA $(1,1,6)$       | 0,745               | 0,312     | 595,1      | 85.21%      |  |
| ARIMA (0,1,12)        | 0,5605              | 0,3405    | 592,43     | 72.36%      |  |
| ARIMA (0,1,11)        | 0,4784              | 0,9591    | 599,21     | 69.64%      |  |
| <b>ARIMA</b> (0,1,10) | 0,6293              | 0,6583    | 596,87     | 57.91%      |  |
| ARIMA $(0,1,9)$       | 0,5398              | 0,7855    | 594,91     | 58.43%      |  |
| ARIMA $(0,1,8)$       | 0,4865              | 0,571     | 595,69     | 85.53%      |  |
| ARIMA $(0,1,7)$       | 0,6366              | 0,413     | 594,65     | 93.85%      |  |
| ARIMA (0,1,6)         | 0,69                | 0,63      | 593,31     | 90.48%      |  |

Table 4. ARIMA Analysis Residual

However, in this table, all data passed the Saphiro and Ljung-Box tests. In this case, we will then use the smallest MAPE value of the smallest AICs. The line that I marked in

blue, or what we can call the ARIMA 14 model (3, 1, 6), is the best model. The model has equation

$$
W_t = 0.6939_1 W_{t-1} - 0.0468_2 W_{t-2} + 0.3525_3 W_{t-3} + e_t + 1.2646_1 e_{t-1} - 0.3943_2 e_{t-2} + 0.2190_3 e_{t-3} + 0.3633_4 e_{t-4} - 1.1709_5 e_{t-5} + 0.7062_6 e_{t-6}
$$
<sup>[15]</sup>  
where  $W_t = Y_t - 3Y_{t-1} + 3Y_{t-2} - Y_{t-3}$ 

*F. Error of The Forecasting* 

In this part, we will calculate the error of the forecasting from the best model ARIMA (3,1,6). Here we define the error, squared error, percentage, MSE, RMSE, MAE, and MAPE.

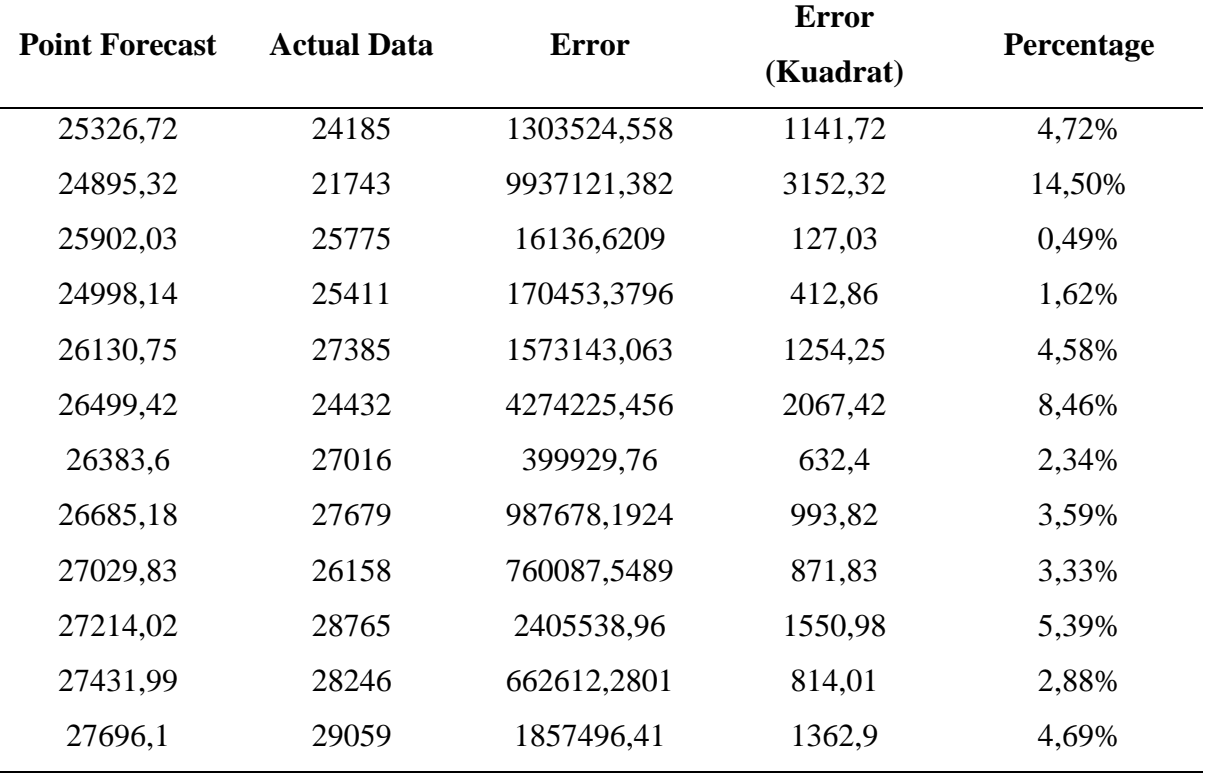

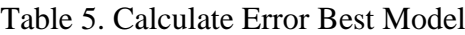

After calculation we obtain of the MSE, RMSE, MAE, and MAPE are 1739139,115, 1318,764238, and 56,61%, respectively.

### *G. Forecasting*

Then we enter into the forecasting stage. What will be predicted in this experiment is the number of Jabodetabek train passengers from January 2017 to December 2017 using ARIMA (3, 1, 6) and a confidence interval of 95%.

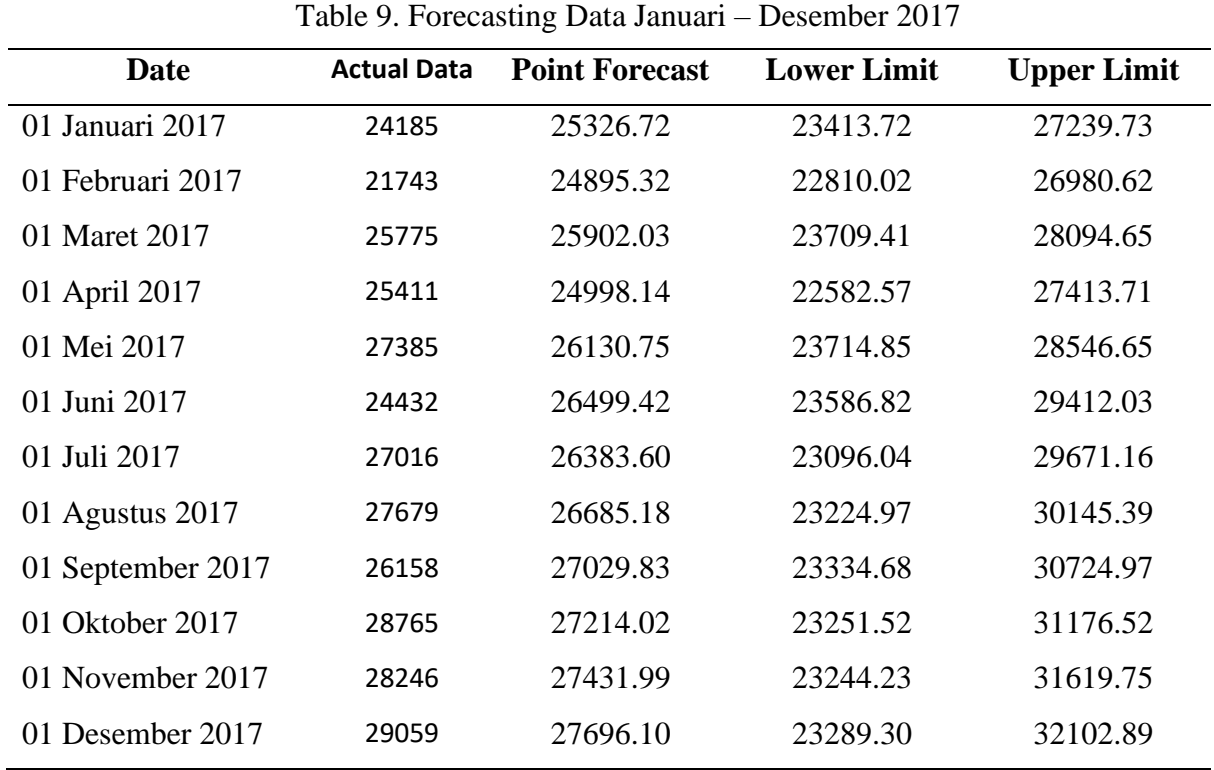

Figure 18 shows the results of forecasting the number of Jabodetabek train passengers in every month in 2017. The black line shows the sample data used to perform this analysis. The red line shows the graph of ARIMA used for forecasting, while the blue line shows the data prediction.

#### The Number of Jabodetabek Train Passenger

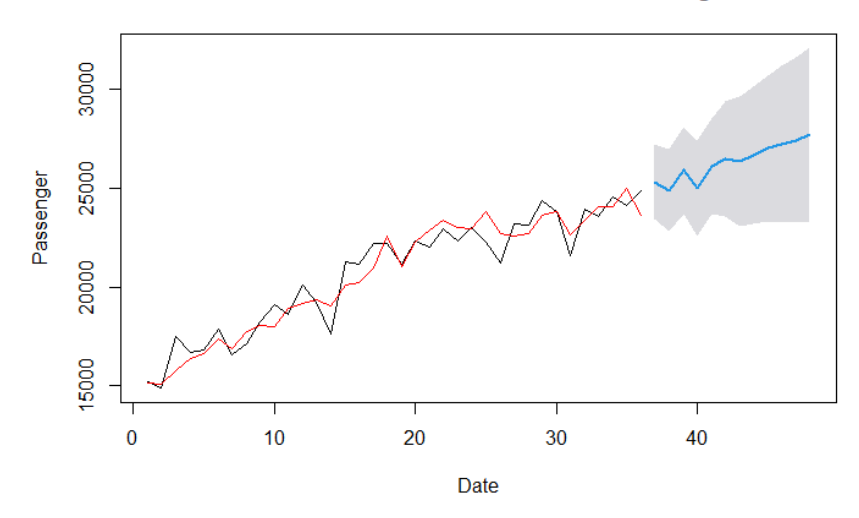

Figure 18. Forecasting of the Passengers in 2017

# **Conclusion**

In the work, we have forecast the the number of of Jabodetabek train passengers of PT Kereta Api Indonesia from January 2017until December 2017. The analysis result show that ARIMA (3,1,6) is the best model The comparison between the predicted data and the actual data shows that the predicted data is not much different from the actual data. The total estimated number of passengers in 2017 is 316193 people. Meanwhile, according to actual data, the total number of passengers in 2017 was 315854. Therefore, forecasting using the ARIMA method can be pretty accurate and effective when correctly choosing the best ARIMA model. This analysis is expected to be helpful in knowing the number of passengers on trains in Jabodetabek. Based on these predictions, PT Kereta Api Indonesia is able to prepare and anticipate if there is a surge in passengers in the future. This will help the company to make a business plan to improve services to passengers.

For further research, we will forecast Jabodatabek train passengers using the latest data and consider residual variance as well. In the case of variance of residual exist, the methods used in forecasting are ARCH and GARCH.

# **References**

- Badan Pusat Statistik. (2022). *Jumlah Penumpang Kereta Api 2014-2016*. Diambil kembali dari https://www.bps.go.id/indicator/17/72/6/jumlah-penumpang-kereta-api.html
- Cryer, J., & Chan, K.-S. (2008). *Time Series Analysis With Application in R.* Springer.
- Hanke, J. E., & Wichers, D. W. (2005). *Business Forecasting Eight Edition.* New Jersey: Pearson Prentice hall.
- Hidayat, R. (2019). Analisis Peramalan Jumlah Penumpang Kereta Api Penataran dengan Metode ARIMA Box Jenkins dan Exponential Smoothing. *Jurnal Ilmiah Mahasiswa Universitas Brawijaya*, 1-18.
- Isfahani, H., & Listianti, L. (2019). *Peramalan Jumlah Penumpang Kereta Api.* Diambil kembali dari https://www.coursehero.com/file/57533769/Tugas-Arima-Penumoang-Kereta-Apidocx/
- Lisnawati. (2012). *Model Exponential Smoothing Holt-Winter dan Model Sarima Untuk Peramalan Tingkat Hunian di Provinsi DIY.* Yogyakarta. Diambil kembali dari https://eprints.uny.ac.id/8326/3/BAB2-06305149010.pdf

Makridakis. (1999). *Metode dan Aplikasi Peramalan, Jilid 1.* Jakarta: Erlangga.

Nurhayati, Paramu, H., & Fadhli, M. R. (2014). *Forecasting Model Berbasis Data Time Series Pada Harga Saham Perusahaan Perbankan Yang Terpilih.* Diambil kembali dari

https://repository.unej.ac.id/bitstream/handle/123456789/64319/Rizki%20Maulana%2 0Fadhli.pdf?sequence=1&isAllowed=y

- Ria, M. L., & Indrasetianingsih, A. (2016). Prediksi Jumlah Penumpang Kereta Api dengan Menggunakan Metode ARIMA.
- Wei, W. W. (2006). *Time Series Analysis: Univariate and Multivariate Methods Second Edition.* New Jersey: Pearson Prentice Hall.